# **MALWATIEIN**

Malware Analysis Solutions

# **Ryuk Ransomware Technical Analysis Report**

<span id="page-1-0"></span>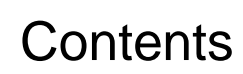

Information about file paths, network movements and all indications for the Ryuk malware of type Ransomware has been analyzed and reported in detail.

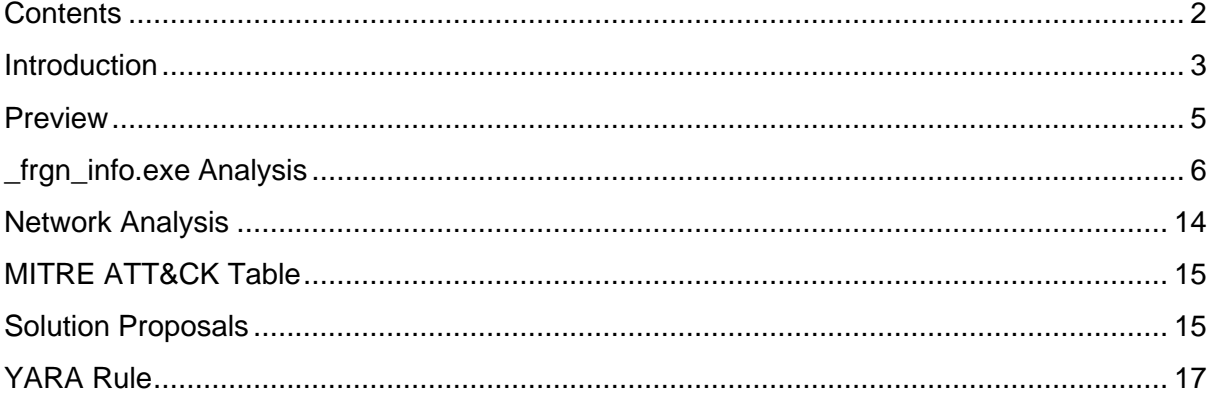

#### <span id="page-2-0"></span>Introduction

Ransomware type Ryuk is one of the first ransomware families with the ability to identify network drives and resources, encrypt them and delete shadow copies. It is estimated that the Ryuk malware first appeared in August 2018.

Ryuk is a type of ransomware used in targeted attacks where threat actors ensure that essential files are encrypted so they can request large amounts of ransom. The Ryuk ransom demand can reach several hundred thousand dollars.

Ryuk is one of the first ransomware families with the ability to identify network drives and resources, encrypt, and delete shadow copies. This means that attackers can then disable Windows System Restore for users and make recovery from this attack impossible without external backup or rollback technology.

Researchers in Deloitte Argentina, Gabriela Nicolao and Luciano Martins, linked Ryuk ransomware to CryptoTech, a little-known cybercriminal group that was observed to sell Hermes 2.1 on an underground forum in August 2017.

The Ryuk malware targets institutions / organizations that can pay by demanding high ransom. Ryuk's targets tend to be high-profile organizations where attackers know they can reap their large ransom demands. Among the victims are EMCOR, UHS hospitals and several newspapers. While targeting these organizations, Ryuk is known to collect as much as \$ 64 million in payments for its operators between February 2018 and October 2019.

In late September, a hospital chain within Universal Health Services (UHS), one of the largest healthcare providers in the United States, was known to have been attacked by Ryuk ransomware.

As with many malware attacks, the delivery method is spam emails. A typical Ryuk attack starts when a user opens a malicious Microsoft Office document attached to a phishing email. Opening the document causes a malicious macro to execute a PowerShell command that tries to download the malicious Ryuk file, which then tries to infect different devices by discovering the current network.

The Russia-based group named Wizzard Spiders has been carrying out various attacks with the Ryuk malware since August 2018. The group, which specifically targets corporate companies, demands different ransom fees for each company. First of all, the system is discovered with the trojan malware infecting the system and a ransom fee is determined for the company. This price has been determined as minimum 1.7 BTC and maximum 99 BTC.

On November 29, 2018, WIZARD SPIDER changed the way it communicated with its victims. As seen in the previous ransom note version, WIZARD SPIDER included BTC addresses and email addresses. However, recent variants of Ryuk no longer include the BTC address, only email addresses.

MALWATION - 2020

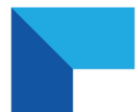

The Wizzard Spiders group, which received a ransom of 705 BTC (\$ 3.7 million) with 52 known transactions with 37 different BTC addresses in 5 months, has received a ransom of \$ 61 million in two years since the Ryuk malware came out.

BTC addresses detected and ransom fees received;

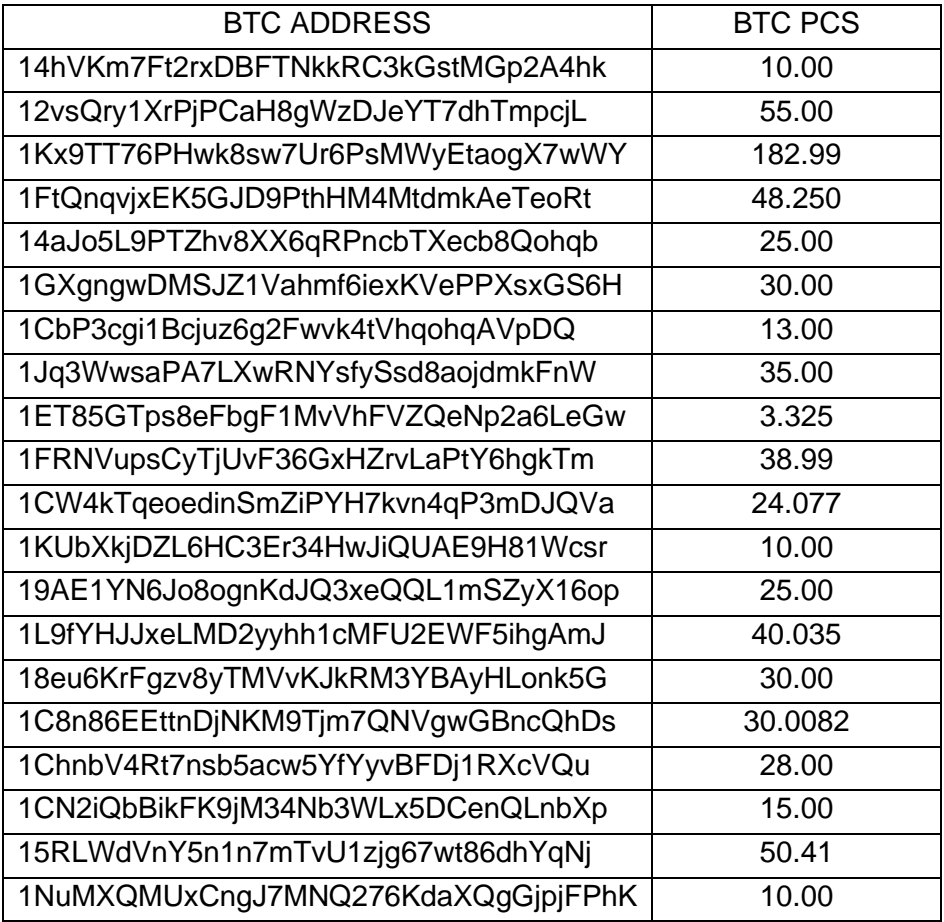

#### <span id="page-4-0"></span>Preview

This version of Ryuk malicious, which continues its classic propagation in this version with mail phishing method, first appeared on 04.11.2020. The first name of the malicious file **\_frgn\_info.exe**".

Ryuk uses RSA and AES encryption methods as a malicious encryption method. Ransomware deletes backup files and copies of Windows Shadow, complicate the restore of data from backups. To avoid detection by antiviruses, Ryuk uses obfuscation technique.

The process pre-impression image of the Ryuk malicious is as follows.

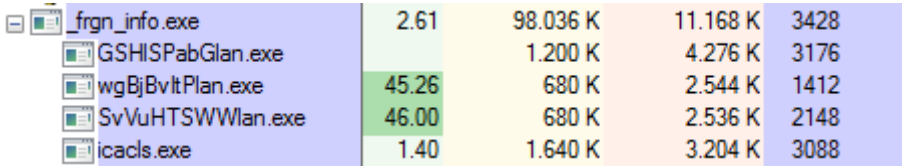

Reads the malicious system language from the register "**HKLM\System\CurrentControlSet\Control\NLS\Language**".

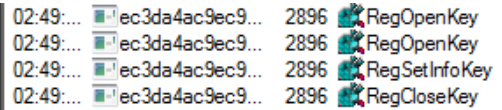

HKLM\System\CurrentControlSet\Control\NLS\Language HKLM\System\CurrentControlSet\Control\NLS\Language HKLM\System\CurrentControlSet\Control\Nls\Language HKLM\System\CurrentControlSet\Control\Nls\Language

# <span id="page-5-0"></span>\_frgn\_info.exe Analysis

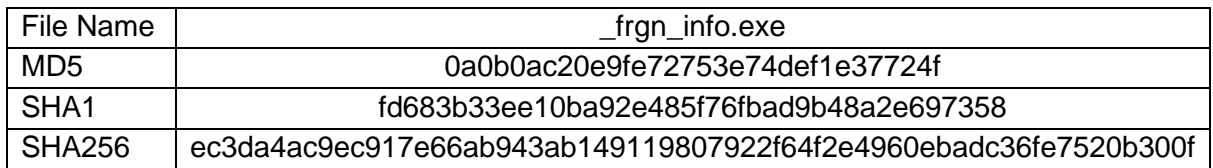

The Ryuk malicious uses certain Anti-Debug methods to block analysis. The function of the Anti-Debug method is as shown in the image below.

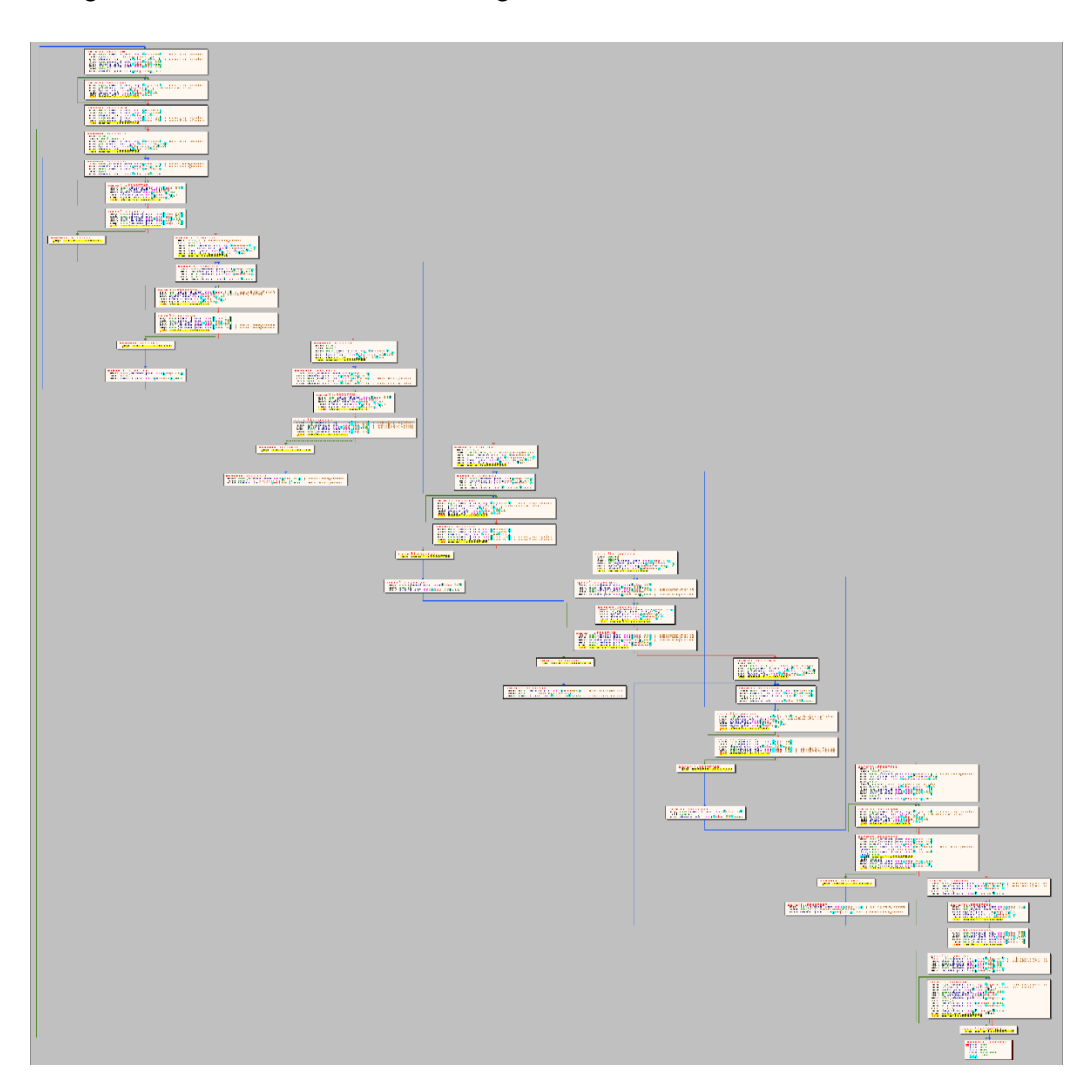

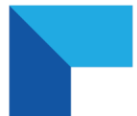

After the pass of the malicious Anti-Debug method, it is the decode process of encoded strings. some of the strings obtained at the end of this process, which use two different decode functions, are as follows;

- SCHTASKS /CREATE /NP /SC DAILY /TN \ "Print"
- SYSVOL
- RyukReadMe.html
- [\\Documents](file://///Documents) and Settings\\Default User\\sys
- Microsoft Enhanced RSA and AES Cryptographic Provider (Prototype)
- DEL /F
- SOFTWARE\\Microsoft\\Windows\\CurrentVersion\\Run\\
- Crss.exe
- .RYK
- Boot
- Lan.exe
- SYSTEM\\CurrentControlSet\\Control\\Nls\\Language\\
- /C REG ADD \"HKEY\_CURRENT\_USER\\SOFTWARE\\Microsoft\\Windows\\CurrentVersion\\Ru n" /v \"EV\" /t REG\_SZ /d \""
- [\\Documents](file://///Documents) and Settings\\Default User\\
- "\" /TR \"C:\\Windows\\System32\\cmd.exe /c for /l %x in (1,1,50) do start wordpad.exe /p"
- 10.
- Boot
- Microsoft Base Cryptographic Provider v1.0
- NTDS
- Cmd.exe /c \"bootstatuspolicy ignoreallfailures\"
- Lan.exe
- [\\users\\public\\sys](file://///users/public/sys)
- Mozilla
- HERMES
- [\\users\\public\\](file://///users/public/)
- Sysvol
- lsaas.exe
- /grant Everyone:F /T /C /Q
- cmd.exe /c \ "WMIC.exe shadowcopy delete\"
- 192.
- /C REG DELETE "HKEY\_CURRENT\_USER\\SOFTWARE\\Microsoft\\Windows\\CurrentVersion\\Ru n\" /v \"EV\" /f
- cmd.exe /c \"bcdedit /set {default} recoveryenabled No & bcdedit /set {defalult}\"
- explorer.exe
- 172.
- Chrome
- cmd.exe /c \"vssadmin.exe Delete Shadows /all /quiet\"
- crss.exe

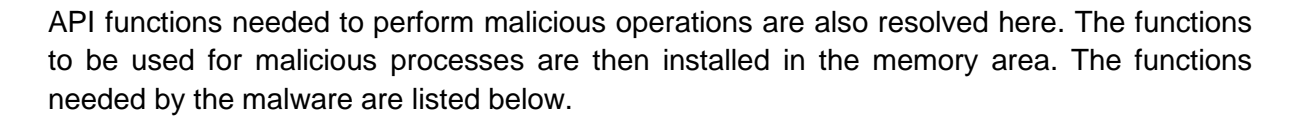

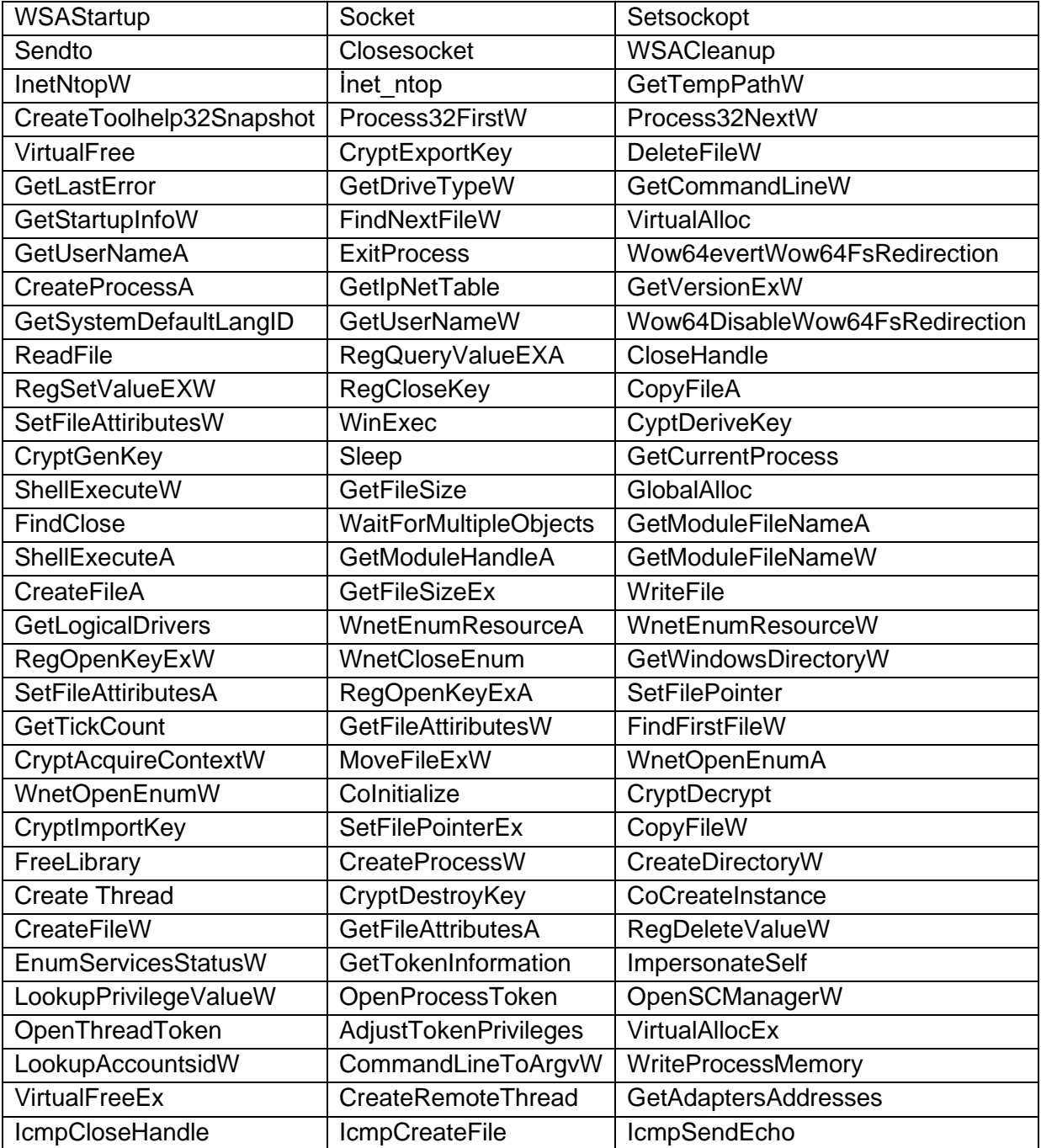

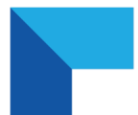

Following the decode operation of strings, the Ryuk malicious copies itself to the directory where it is located to run with the parameter "**8 LAN**". The name of the copied executable file is also used by using the **GetTickCount** API, adding the string "**lan.exe**" to the end, with nine letters randomly.

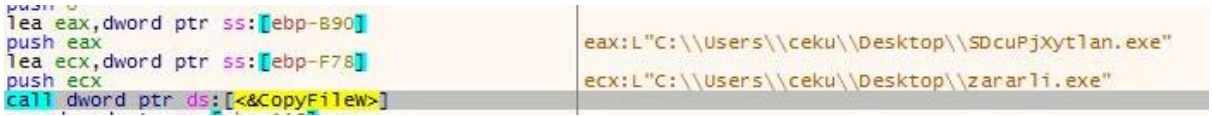

The malicious uses the **SetFileAttributesW** API to hide the new file after copying itself to the directory where it started.

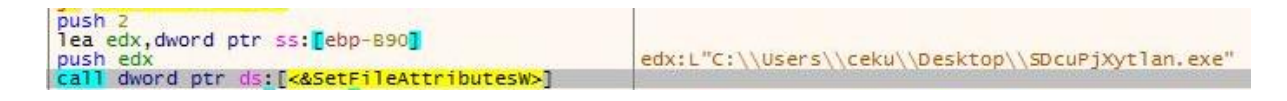

After setting the visibility of the file written to the desktop, it is run with the parameter "**8 LAN**".

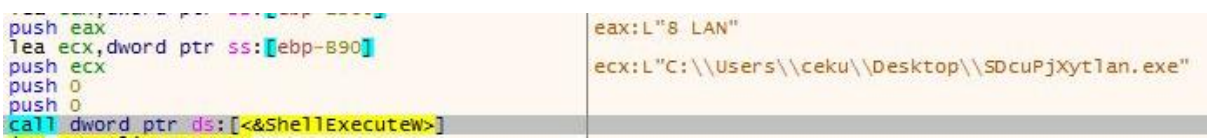

After repeating this process at least 3 times, a file named "RyukReadMe.html" is created in the scanned directories. The file contains a ProtonMail account.

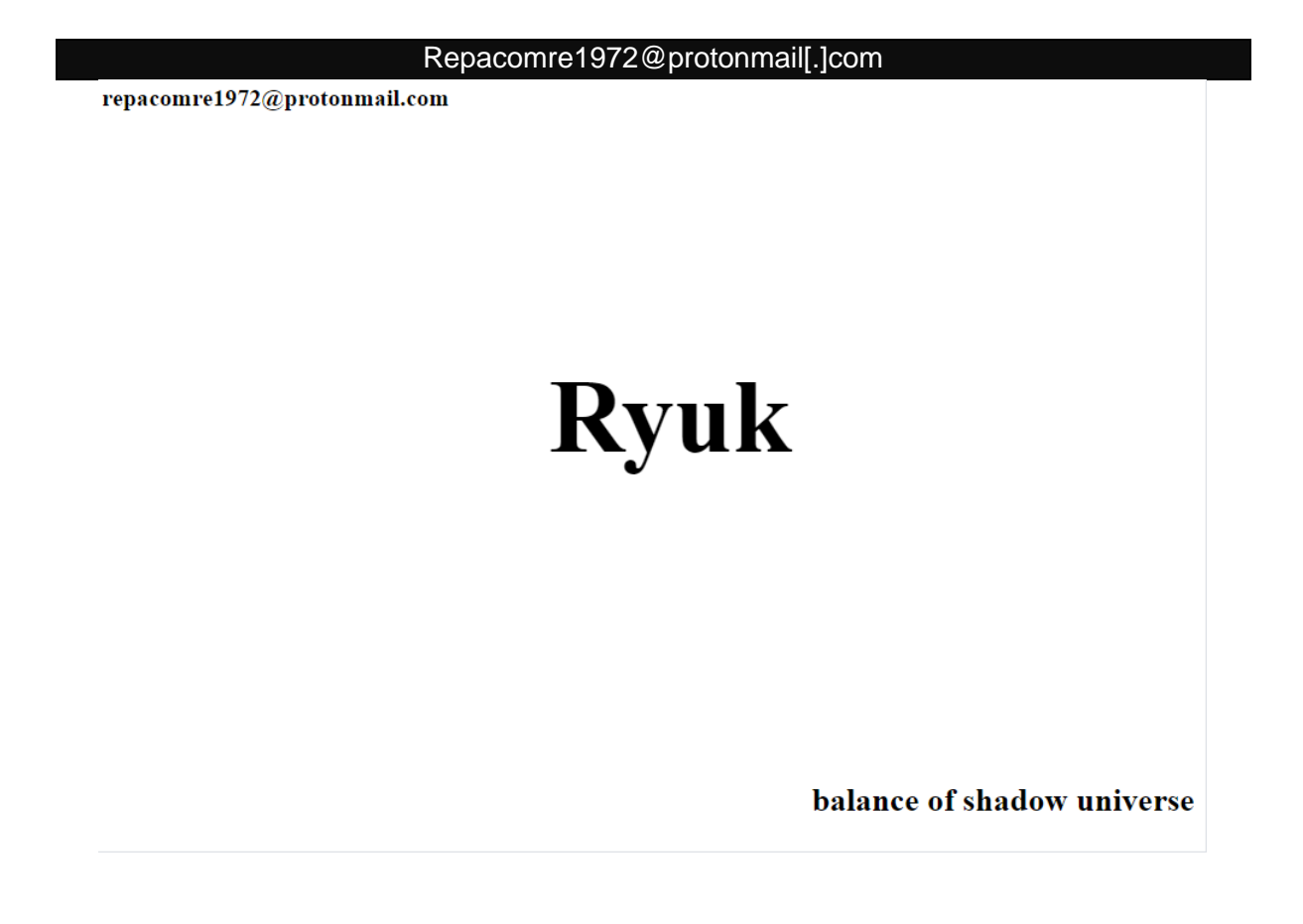

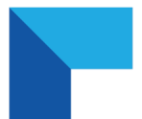

Ryuk ransomware, starts operations with the parameters specified in the process "**icacls**". Two different icacls processes begin for the "**C**" and "**D**" directories.

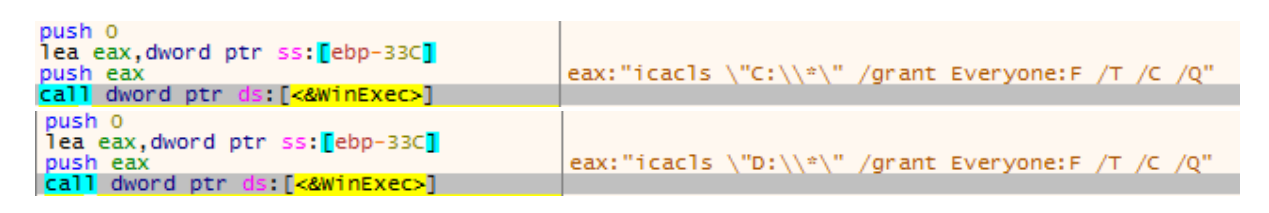

This process is a Microsoft Windows local command-line utility that can display and modify security descripters on folders and files. Allows all users to access files and folders on the specified drive.

The" **F**" parameter has full access. The " **/Q /C /T**" parameter allows permissions to be applied to all subfolders.

Likewise, it disables Windows startup repair using the **bcdedit** command via the **WinExec** API.

**cmd.exe /c "bcdedit /set {default} recoveryenabled No & bcdedit /set {default} bootstatuspolicy ignoreallfailures"**

Ransomware stops the following services the "**net.exe**" legal process;

- C: \ Windows \ System32 \ net.exe audioendpointbuilder /y
- C: \ Windows \ System32 \ net.exe samss /y

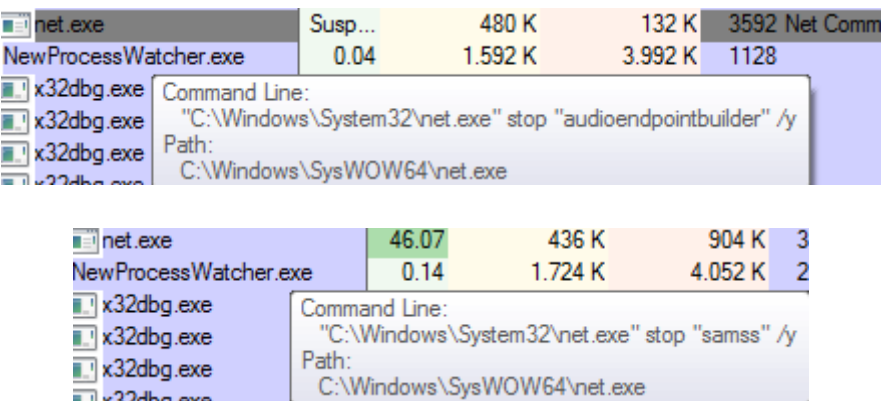

The Ryuk malicious stops the **Windows Audio Endpoint Builder** audio service. As a second step, **Security Accounts Manager** stops the service. Disabling this service will prevent other services on the system from being notified. These techniques can be used to prevent alerts generated by suspicious activities on the affected system from being sent to the SIEM system.

**MALWATION - 2020** 

It also does control processes running on the system while the malicious encryption process is in process. The checked process names are listed below.

- Vmcomp
- Vmwp
- Veeam
- Backup
- Xchange
- Sql
- Dbeng
- Sofos
- Calc
- Ekrn
- Zoolz
- Encsvc
- Excel
- Firefoxconfig
- İnfopath
- Msaccess
- Mspub
- Mydesktop
- Ocautoupds
- Ocomm
- Ocssd
- Onenote
- **Oracle**
- Outlook
- Powerpnt
- Sqbcoreservice
- Steam
- Synctime
- Tbirdconfig
- **Thebat**
- **Thunderbird**
- Visio
- Word
- Xfssvccon
- Tmlisten
- PccNtMon
- CNTAoSMgr
- **Ntrtscan**
- mbabtray

If one of the processes listed is running, it is terminated by the malware. For example, when we run "**calc.exe**" process, it terminates the process with the "**taskkill**" command.

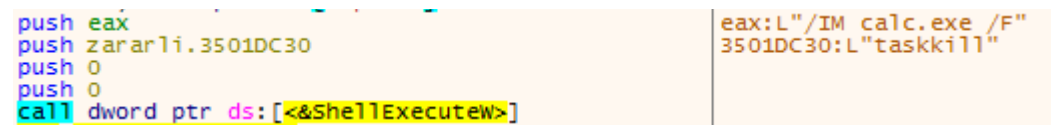

The Ryuk malicious continues the process of encrypting files by checking directory names. Directories that the malicious does not encrypt are observed to be as shown in the following image.

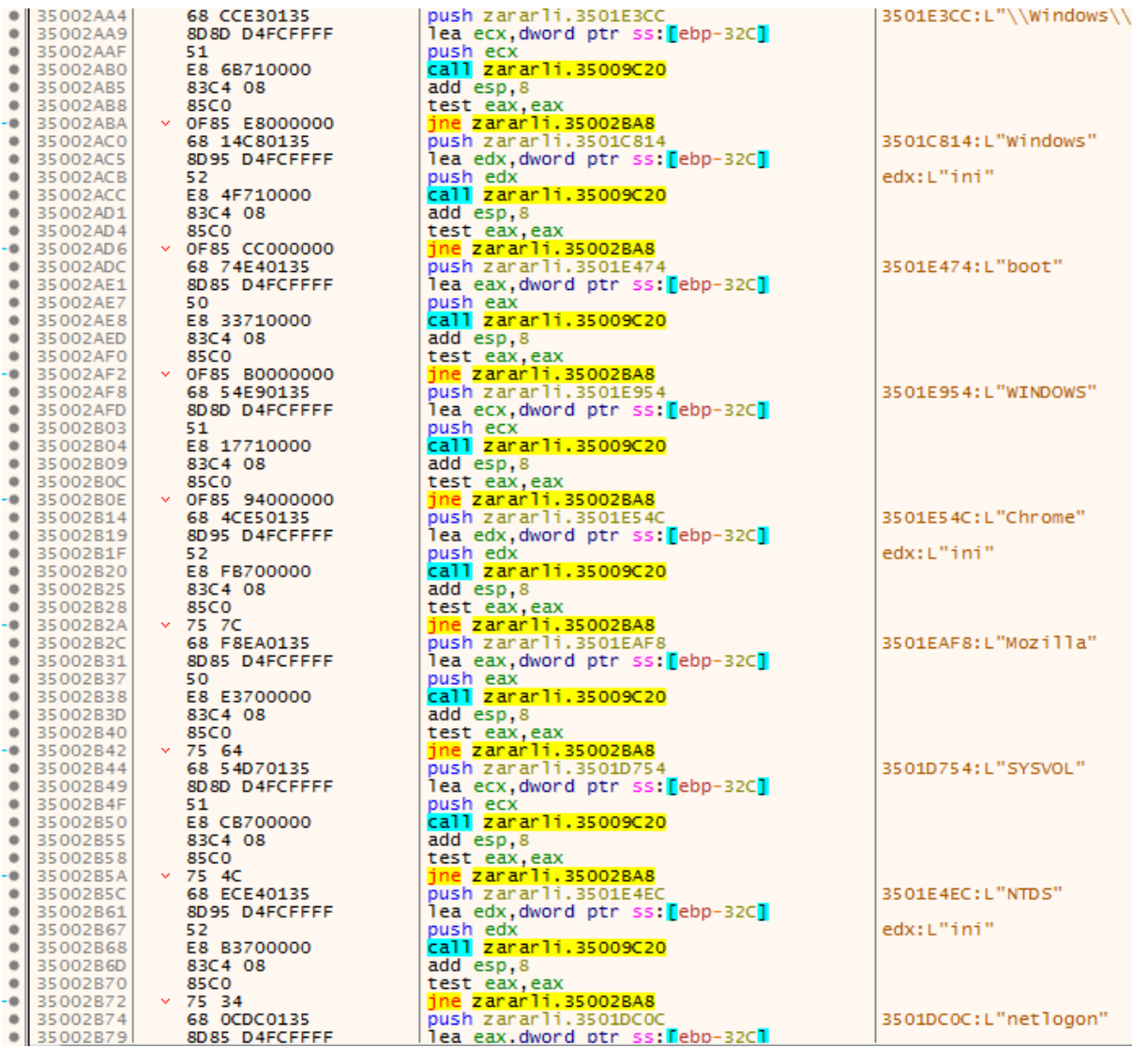

The malicious crypts directories using " **Microsoft Enhanced RSA and AES Cryptographic Provider**".

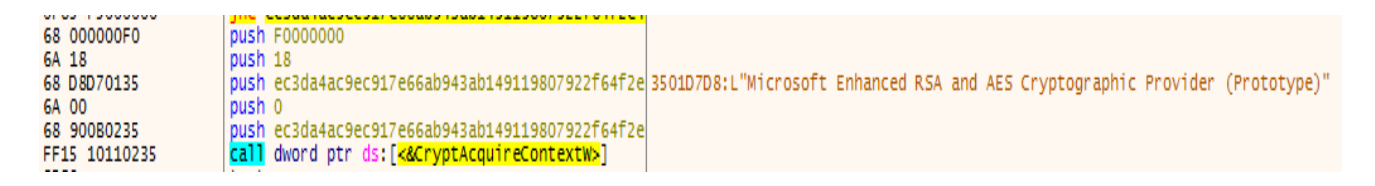

MALWATION - 2020

Extension of encrypted file "**.RYK**"

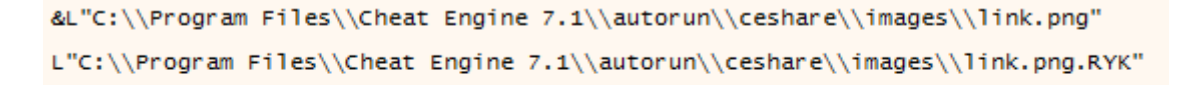

L",RYK"<br>L",RYK"

The "**HERMES**" keyword and public encryption key are added to the encrypted file as the final process. The contents of a sample file are as follows;

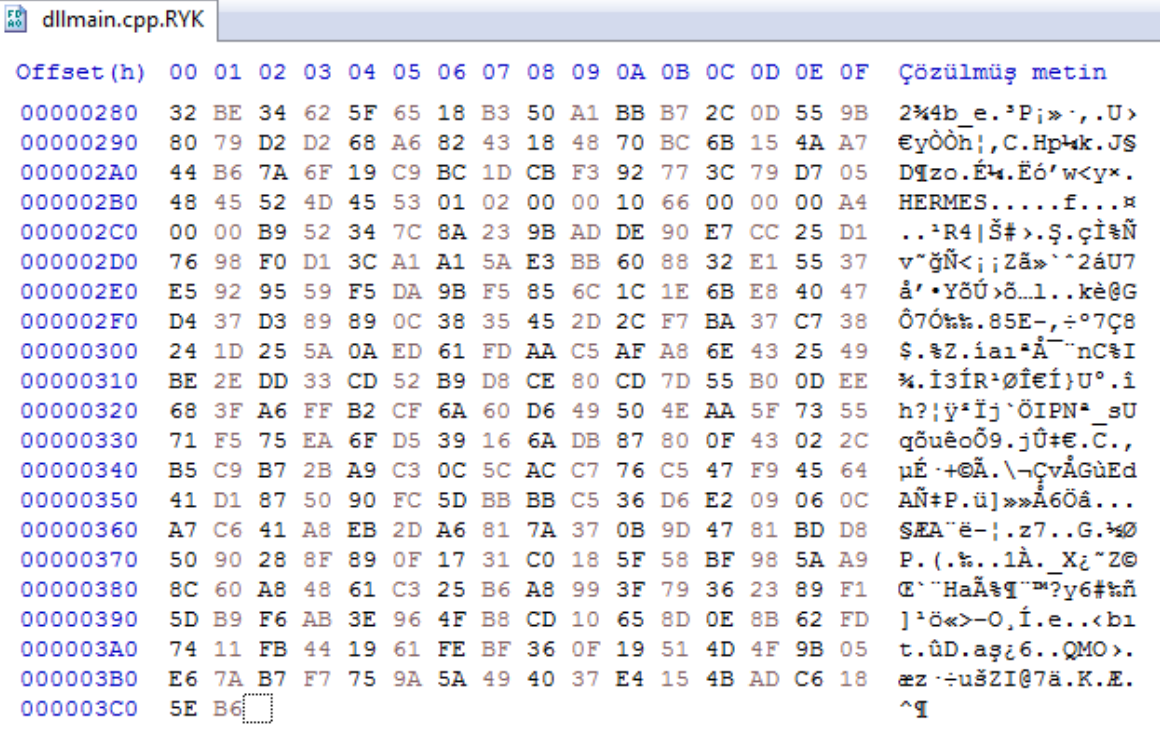

#### <span id="page-13-0"></span>Network Analysis

Ransomware, together with processes with parameters "**8 LAN**", initiates a subnet scan on the local network and initiates a wider network scan on the subnet it finds. The subnets it scans are as follows;

- $10.x.x.x$
- $172.x.x.x$
- $192.x.x.x$

In order to perform this scan, the malicious then sends an ARP packet to the IP addresses on the gateway where the computer on which it is running and waits for answers.

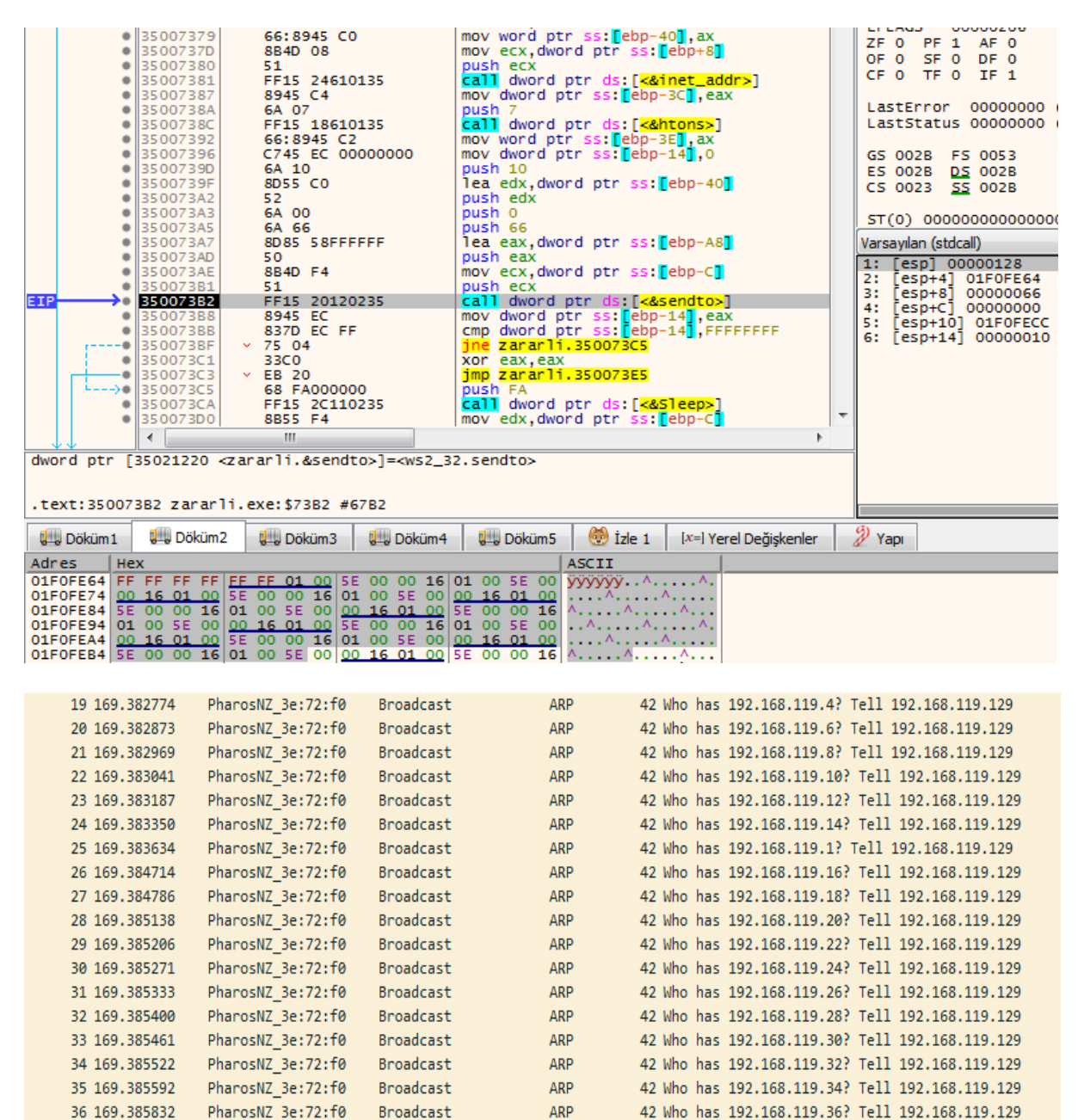

When a computer on the local network responds, ransomware is trying to add disks belonging to that computer as network drives and encrypt data on those disks.

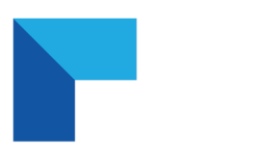

# <span id="page-14-0"></span>MITRE ATT&CK Table

Looking at the dynamically called API and processes, the following MITRE ATT&CK tactics and techniques were detected.

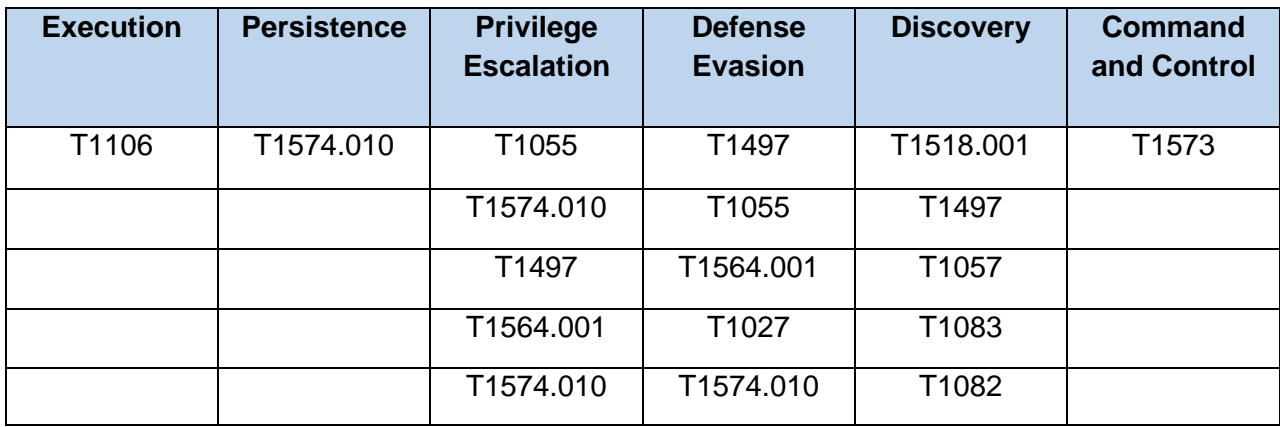

# <span id="page-14-1"></span>Solution Proposals

- Use of up-to-date, reliable antivirus software in systems,
- Careful reading of incoming mails does not open without scanning the
- attachments in it,
- Spam mails were ignored,
- paying attention to phishing sites while browsing the internet,
- Installing the latest updates available in the operating system
- Monitoring the processes and network movements performed by the running processes on the system

Ryuk malware of ransomware type can be prevented from infecting and damaging the system.

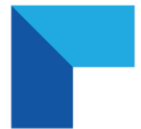

### <span id="page-16-0"></span>YARA Rule

```
import "hash"
rule Ryuk_Detected
\{ meta:
    author = "MALWATION"
    site = "https://malwation.com"
    description = "Ryuk Ransomware Analysis"
   strings:
        $tes1 = "TES LOGISTIKA d.o.o.1" fullword
        $tes2 = "TES LOGISTIKA d.o.o.0" fullword
        $str1 = "14537679:;decfeh" fullword
       $str2 ="zcbcjfrivYMnraUQZFkpvMZkaZLAFTfIxUprkulMZnVPRsItEEcHvPHqrPcsVlPilkAGoTdFByXxb
xmXHkhZIRzCTWVcwIdTq" fullword
       $str3 = "Bgyasj440foo"
        $str4 = "RyukReadMe.html"
       $lan = "lan.exe"
       $enc = "encrypt"
       $task = "taskkill"
       $hermes = "HERMES"
       $ryk = ".RYK"$extlan = { ?? ?? ?? ?? ?? ?? ?? ?? ?? 6c 61 6e 2e 65 78 65 } $com1 = "cmd.exe /c \"bcdedit /set {default} recoveryenabled No & bcdedit /set 
{default}\"" fullword ascii
       \text{Scom2} = "\" / TR \``C:\}\Windows\System32\\cmd.exe /c for /l %x in (1,1,50) do startwordpad.exe /p " fullword ascii
        $com3 = "cmd.exe /c \"vssadmin.exe Delete Shadows /all /quiet\"" fullword ascii
        $com4 = "cmd.exe /c \"WMIC.exe shadowcopy delete\"" fullword ascii
        $com5 = "/grant Everyone:F /T /C /Q"
        $com6 = "Cmd.exe /c \"bootstatuspolicy ignoreallfailures\""
        $path = "\\users\\Public\\"
        $path2= "\\users\\Public\\sys"
       $network_package = {FF FF FF FF FF [0-96] 00 00} condition: 
      hash.md5(0, filesize) == "0a0b0ac20e9fe72753e74def1e37724f" or all of them
}
```